# Politechnika Krakowska im. Tadeusza Kościuszki

# Karta przedmiotu

obowiązuje studentów rozpoczynających studia w roku akademickim 2014/2015

Wydział Inżynierii Lądowej

Kierunek studiów: Budownictwo **Profil: Ogólnoakademicki** 

Forma sudiów: stacjonarne 
Kod kierunku: BUD

Stopień studiów: II

Specjalności: Budowle - informacja i modelowanie (BIM)

## 1 Informacje o przedmiocie

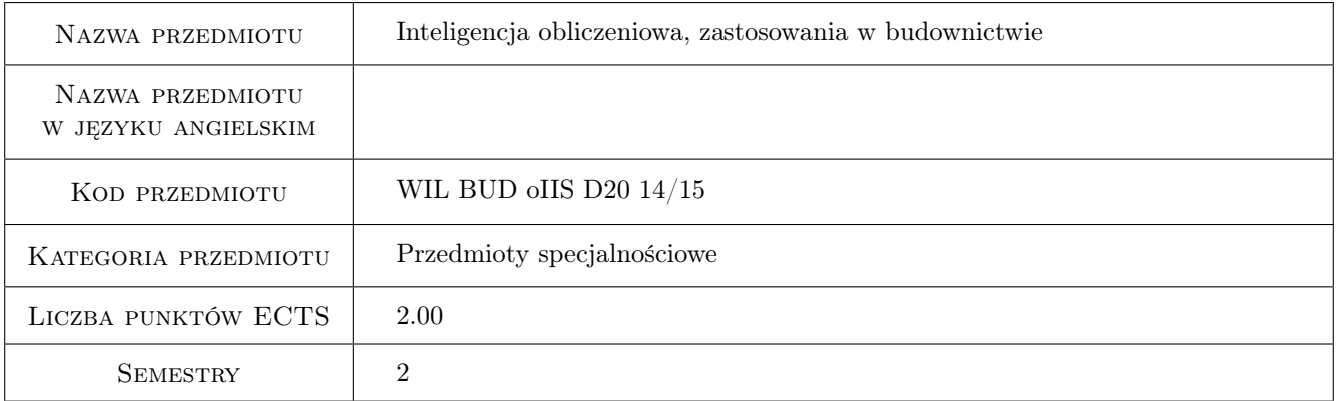

# 2 Rodzaj zajęć, liczba godzin w planie studiów

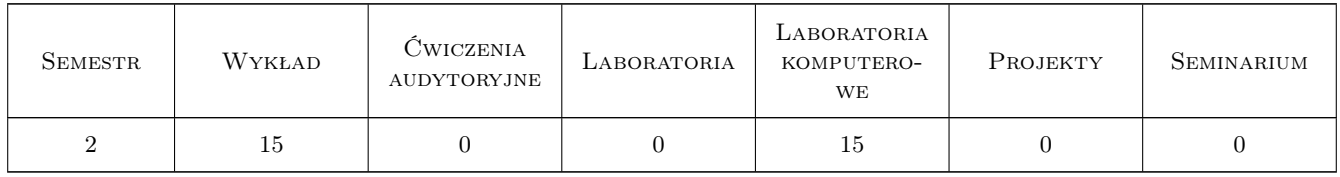

## 3 Cele przedmiotu

Cel 1 Rozróżnia 3 podstawowe rodzaje zadań uczenia się maszyn

Cel 2 Wymienia 3 przykłady zastosowań inteligencji obliczeniowej w inżynierii lądowej

# 4 Wymagania wstępne w zakresie wiedzy, umiejętności i innych **KOMPETENCJI**

1 Podstawowe wiadomości z analizy matematycznej, algebry liniowej, rachunku prawdopodobieństwa i statystyki oraz podstawowa umiejętność programowania w Matlabie lub GNU Octave

# 5 Efekty kształcenia

- EK1 Umiejętności formułuje i rozwiązuję zadanie regresji w Matlabie
- EK2 Umiejętności formułuje i rozwiązuję zadanie klasyfikacji w Matlabie
- EK3 Umiejętności formułuje i rozwiązuję zadanie grupowania w Matlabie

EK4 Wiedza wymienia minimum dwa przykłady zastosowań inteligencji obliczeniowej w inżynierii lądowej

# 6 Treści programowe

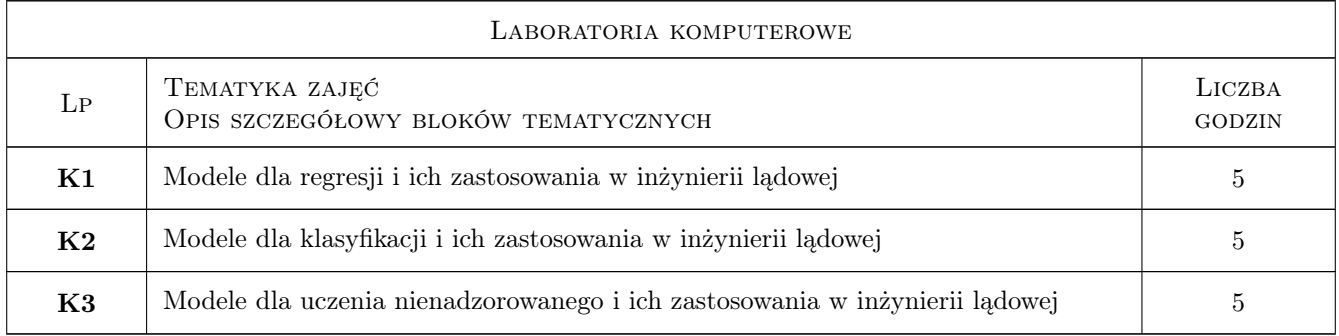

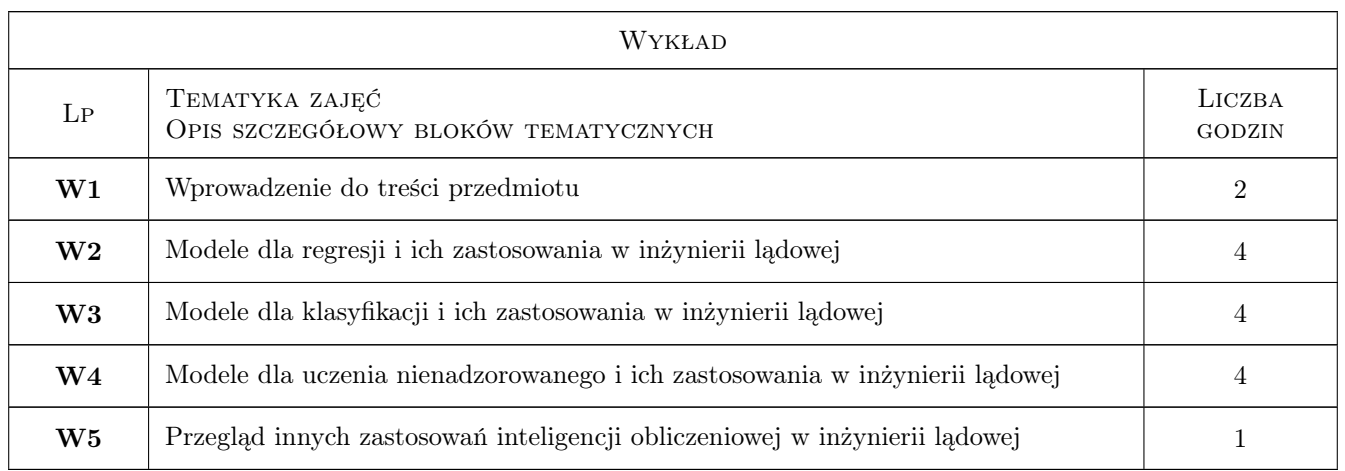

# 7 Narzędzia dydaktyczne

- N1 Wykłady
- N2 Prezentacje multimedialne
- N3 Konsultacje

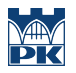

#### N4 Ćwiczenia laboratoryjne

# 8 Obciążenie pracą studenta

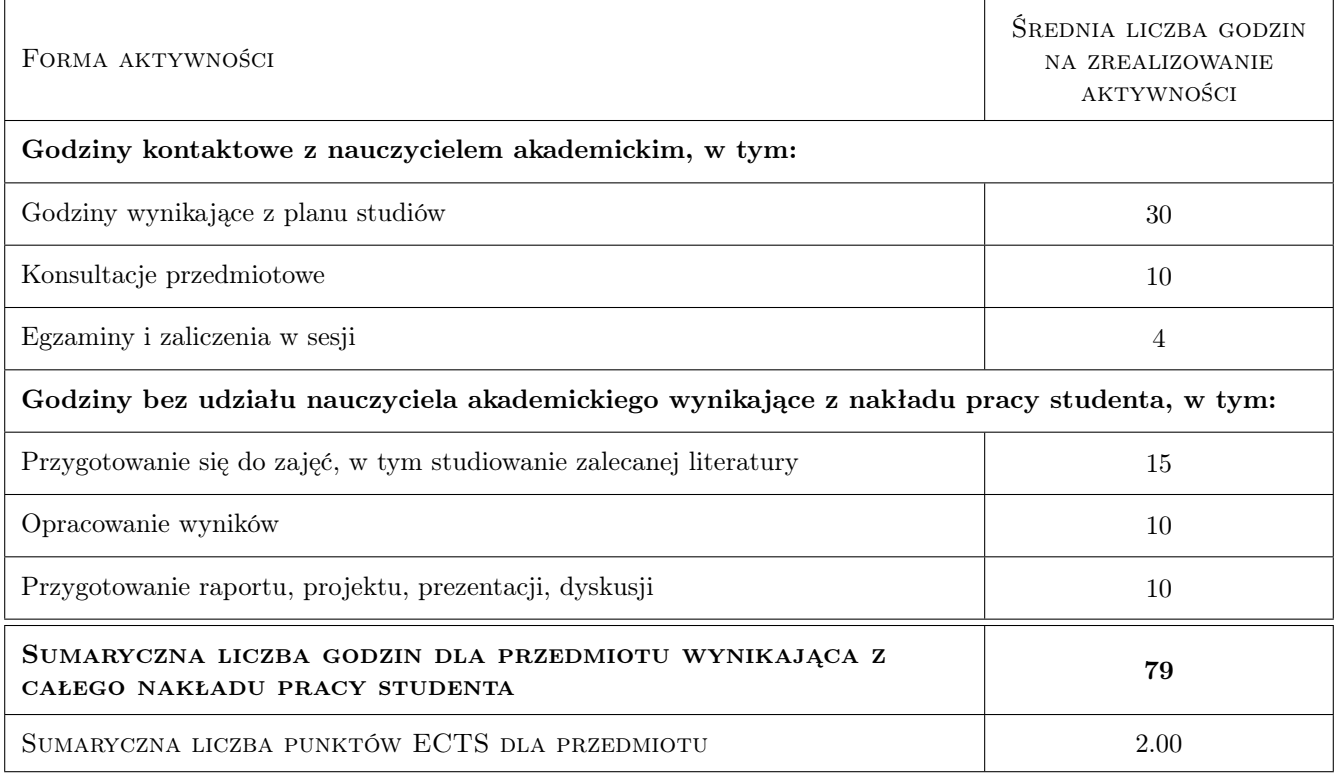

# 9 Sposoby oceny

#### Ocena formująca

- F1 Kolokwium
- F2 Test
- F3 Odpowiedź ustna
- F4 Projekt indywidualny

#### Ocena podsumowująca

P1 Średnia ważona ocen formujących

#### Kryteria oceny

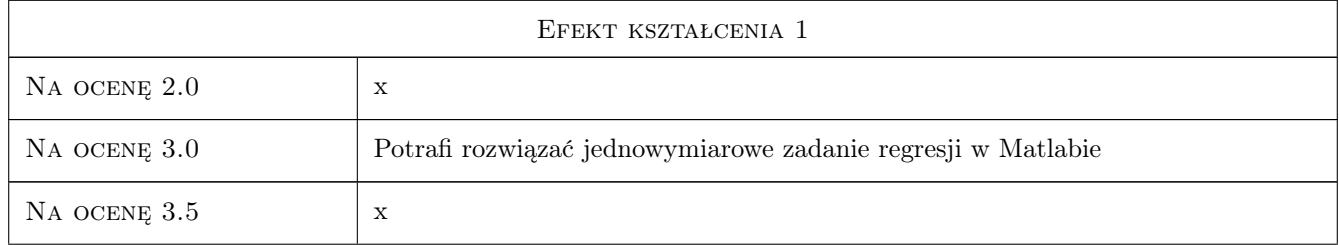

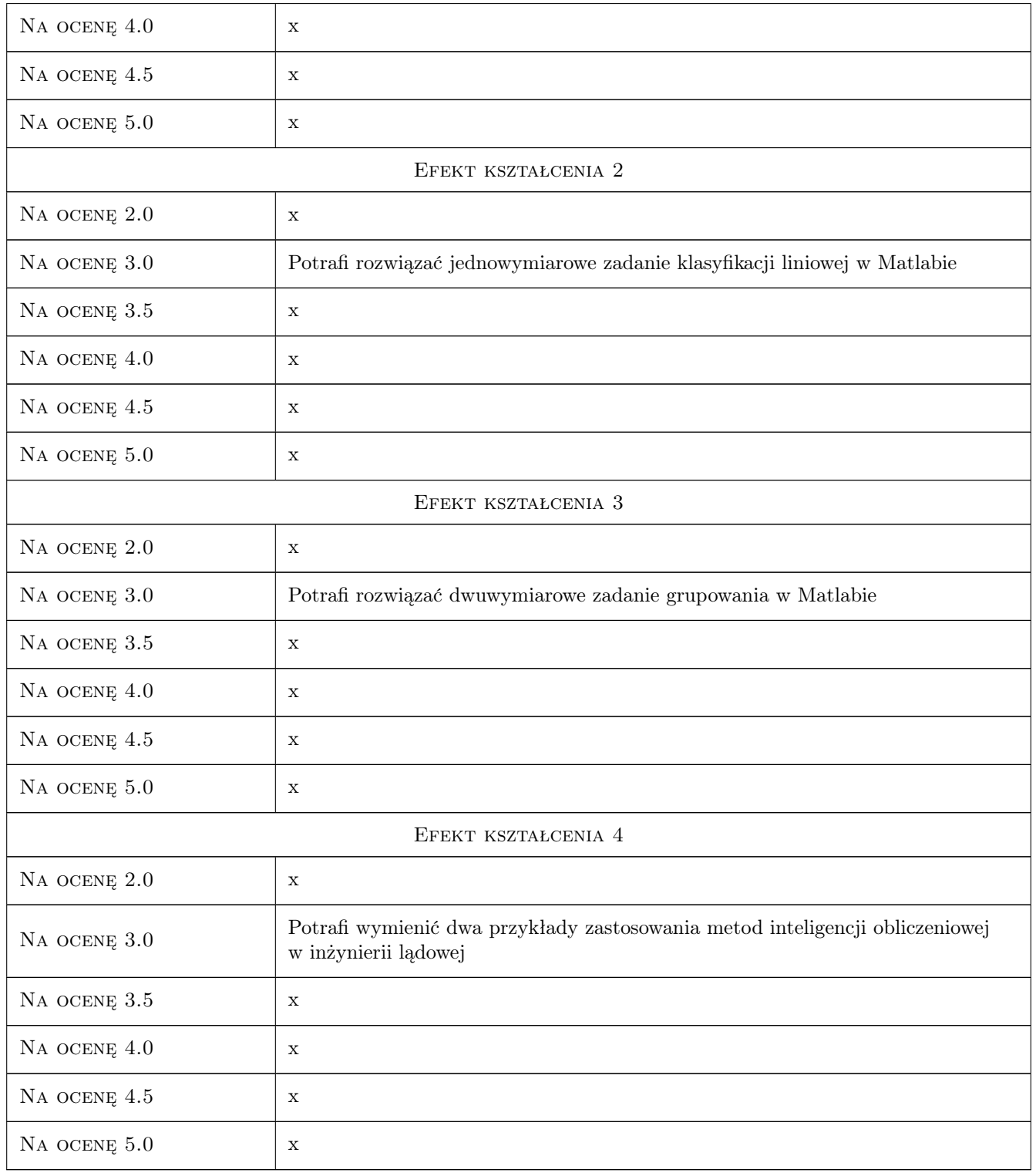

# 10 Macierz realizacji przedmiotu

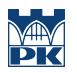

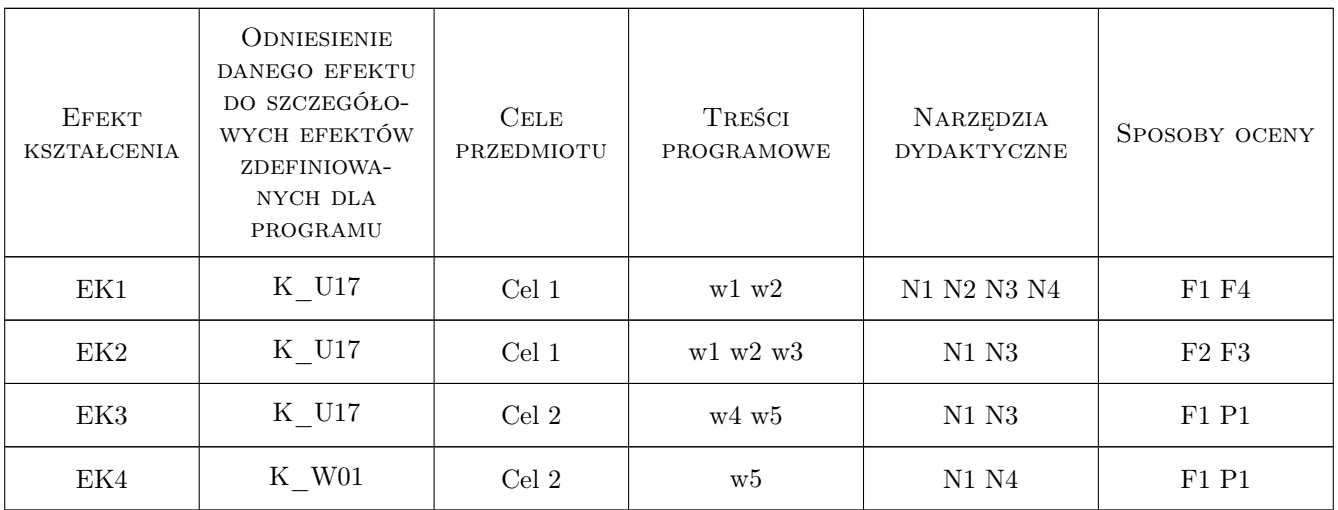

# 11 Wykaz literatury

#### Literatura podstawowa

- [1 ] L. Rutkowski Metody i techniki sztucznej inteligencji, Warszawa, 2006, Wydawnictwa Naukowe PWN
- $[2]$  J. Arabas Wykłady z algorytmów ewolucyjnyc, Warszawa, 2001, WNT

#### Literatura uzupełniająca

 $[1]$  Praca zbiorowa pod edycją Z. Waszczyszyn — Advances of Soft Computing in Engineering Sciences, WienNewYork, 2010, Springer

# 12 Informacje o nauczycielach akademickich

#### Osoba odpowiedzialna za kartę

dr hab. inż. prof. PK Marek Słoński (kontakt: marek.slonski@pk.edu.pl)

#### Osoby prowadzące przedmiot

1 dr inż. Marek Słoński (kontakt: mslonski@l5.pk.edu.pl)

2 mgr inż. Marcin Tekieli (kontakt: m.tekieli@l5.pk.edu.pl)

## 13 Zatwierdzenie karty przedmiotu do realizacji

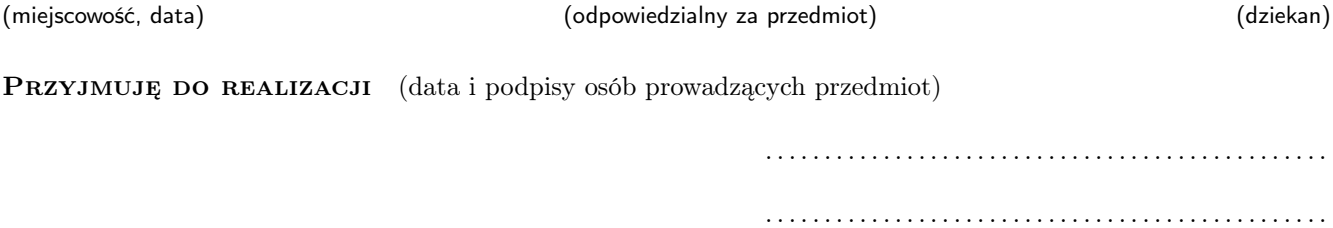